# **70-342.exam.145q**

Number: 70-342 Passing Score: 800 <u>Time Limit</u>: 120 min File Version: 1

**Microsoft 70-342**

**Advanced Solutions of Microsoft Exchange Server 2013**

# **Question Set 1**

## **QUESTION 1**

Your company has an Exchange Server 2013 organization named adatum.com.

You purchase an Office 365 subscription and configure a hybrid deployment.

All recipients have an email address that contains a SMTP suffix of adatum.com.

You discover that all of the email messages sent to the Internet from users who have Office 365 mailboxes are routed through the on-premises Exchange servers.

You need to ensure that all of the email messages are sent directly to the Internet.

What should you do?

- A. Modify the Send connector.
- B. Run the Hybrid Configuration wizard.
- C. Create a new Sharing policy.
- D. Modify an organization relationship.

**Correct Answer:** B **Section: [none] Explanation**

#### **Explanation/Reference:**

Explanation:

Creating and configuring a hybrid deployment with the Hybrid Configuration wizard is now a single process in Microsoft Exchange Server 2013.

Note:

A hybrid deployment offers organizations the ability to extend the feature-rich experience and administrative control they have with their existing on-premises Microsoft Exchange organization to the cloud. A hybrid deployment provides the seamless look and feel of a single Exchange organization between an on-premises Exchange Server 2013 organization and Exchange Online in Microsoft Office 365. In addition, a hybrid deployment can serve as an intermediate step to moving completely to an Exchange Online organization.

#### **QUESTION 2**

You have an Exchange Server 2013 organization.

A user named User1 has a mailbox that is enabled for Unified Messaging (UM). User1 has nine call answering rules.

When User1 attempts to create a new call answering rule, the user receives an error message.

You need to identify what prevents User1 from creating a call answering rule.

What should you identify?

- A. The mailbox of User1 has the CallAnsweringRulesEnabled parameter set to \$false
- B. The UM mailbox policy of User1 has the AllowCallAnsweringRules parameter set to \$false.
- C. User1 exceeds the Inbox rules storage quota.
- D. User1 has the maximum number of call answering rules allowed.

**Correct Answer:** D **Section: [none] Explanation**

### **Explanation/Reference:**

Explanation:

A total of nine call answering rules can be set up for each UM-enabled mailbox.

## **QUESTION 3**

You have an Exchange Server 2007 organization.

You deploy a new Exchange Server 2013 organization.

You plan to move all of the mailboxes to the new organization by performing a cross-forest mailbox move.

You need to recommend a solution to meet the following requirements:

- Users must be able to reply successfully to email messages they received before their mailbox moved.
- Users must be able to send email messages to internal mailboxes by using the entries in the nickname cache that existed in Microsoft Outlook before their mailbox moved.

What should you recommend doing before moving the mailboxes?

A. Create a sharing policy and a remote domain.

- B. Create an organization relationship and a remote domain.
- C. For all of the users in the new organization, add their LegacyExchangeDN value as an x500 proxy address.
- D. For all of the users in the new organization, add their LegacyExchangeDN value as an SMTP proxy address.

#### **Correct Answer:** C **Section: [none] Explanation**

#### **Explanation/Reference:**

Explanation:

#### Problem:

An email is sent and a NDR is generated to the sender showing an X500 address in the recipient field. The cause of this is that Exchange uses the X500 address to route mail internally and once the attributes have been removed from a user object (or a contact was removed) and a mailbox is created for the same user, Exchange creates a new X500 address (it is the same information as before, but the last three characters are randomized to keep them unique within the system).

Resolution:

The simpliest thing to do is add a new custom email address to the user object, paste the old LegacyExchangeDN in the address field, and set the type to X500.

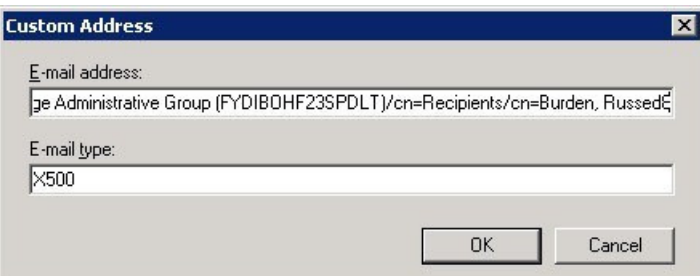

# **QUESTION 4**

DRAG DROP

Your company has two offices. The offices are located in New York and San Francisco.

You have an Exchange Server 2013 organization that contains two servers. The servers are configured as shown in the following table.

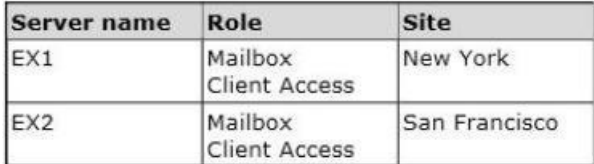

The organization contains four mailbox databases. The mailbox databases are configured as shown in the following table.

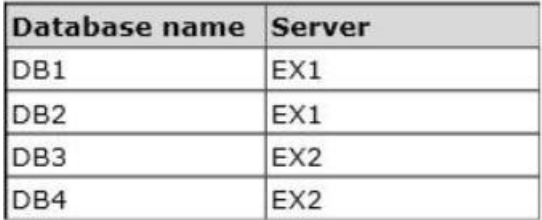

Recently, DB1 went offline because of a disk failure. The disk is restored and DB1 is mounted.

You discover that there are more than 10,000 email messages queued for delivery to DB1.

You need to preserve the messages and perform the following actions:

- Export the messages queued for delivery to a different drive.
- Clear the messages queued for delivery.
- Ensure that the messages queued for delivery to DB1 are delivered while preserving the original message header information.
- Prevent duplicate messages.

Which four actions should you perform in sequence? (To answer, move the appropriate four actions from the list of actions to the answer area and arrange them in the correct order.)

#### **Select and Place:**

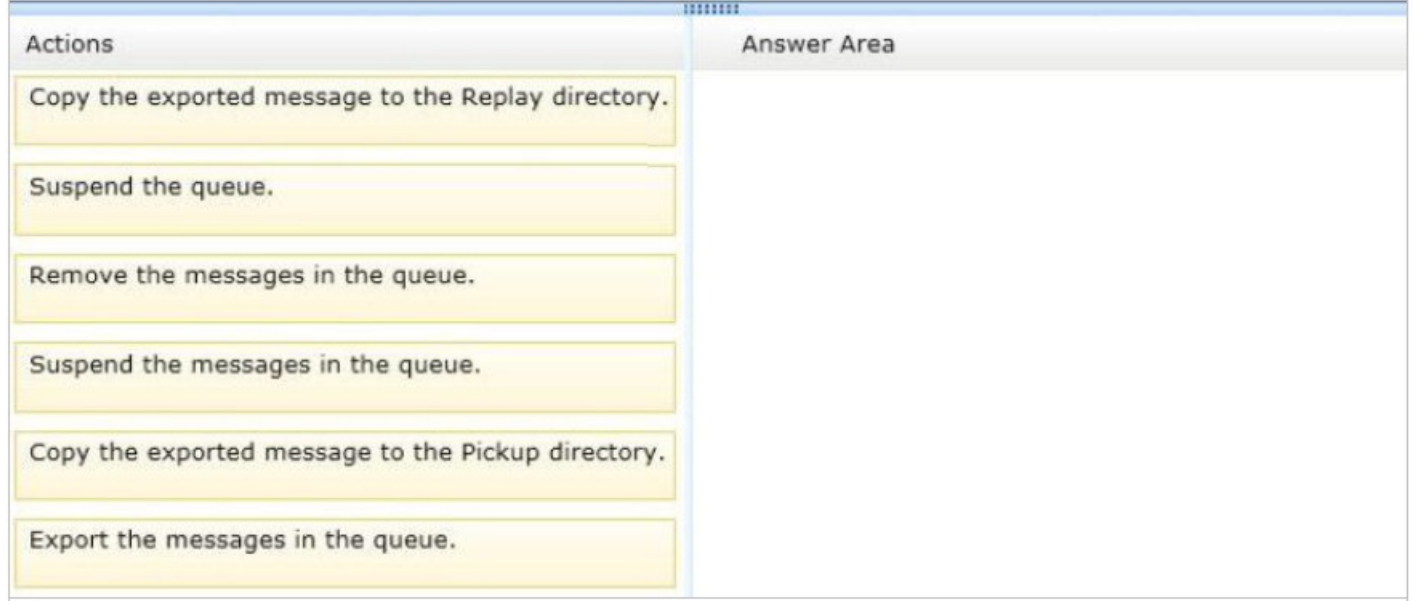

#### **Correct Answer:**

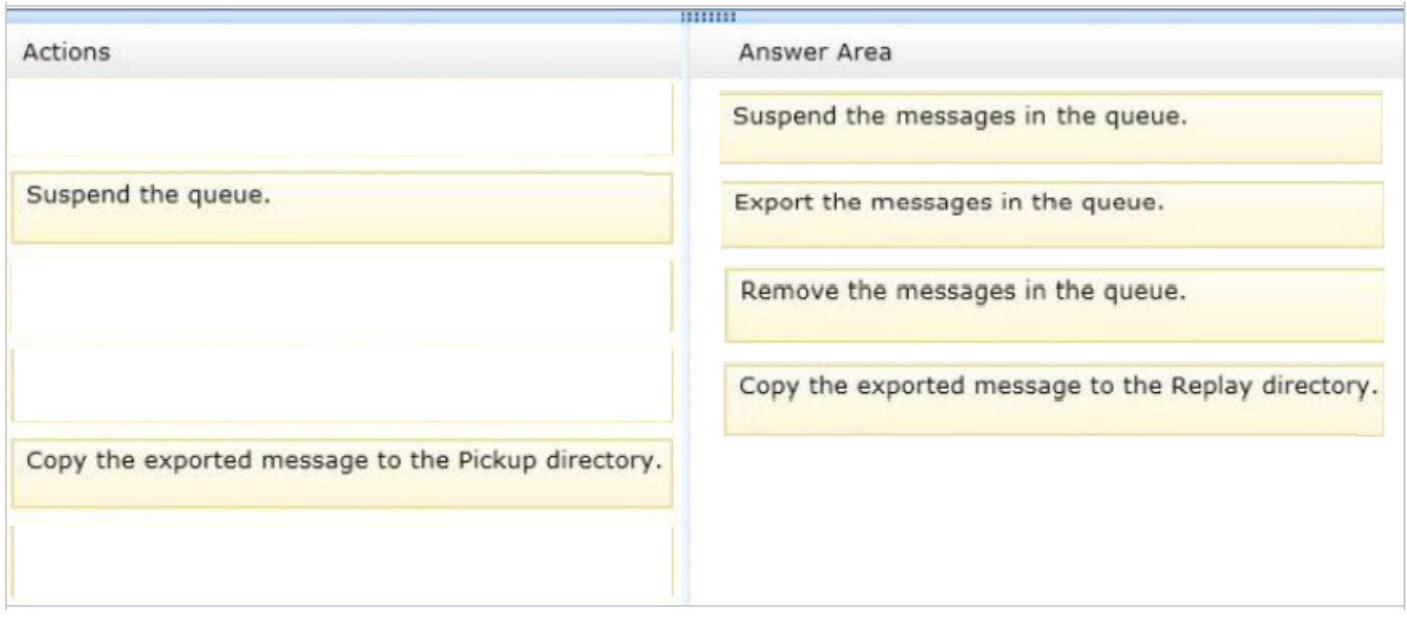

#### **Section: [none] Explanation**

# **Explanation/Reference:**

### **QUESTION 5**

You have an Exchange Server 2013 organization.

You successfully migrate the public folders from a previous version of Exchange Server. You discover that one of the public folder mailboxes almost reached its quota size.

You need to move some of the public folders in the public folder mailbox to another public folder mailbox.

What should you run?

- A. Merge PublicFolderMailbox.ps1
- B. Set-MailPublicFolder
- C. New-PublicFolderMigrationRequest
- D. New-PublicFolderMoveRequest

**Correct Answer:** D **Section: [none] Explanation**

#### **Explanation/Reference:**

Explanation:

\* If the content of a public folder mailbox begins to exceed your mailbox quotas, you may need to move public folders to a different public folder mailbox. There are a couple ways to do this. To move one or more public folders that don't contain subfolders, you can use the PublicFolderMoveRequest cmdlets.

\* Use the New-PublicFolderMoveRequest cmdlet to begin the process of moving public folder contents between public folder mailboxes. Moving public folders only moves the physical contents of the public folder; it doesn't change the logical hierarchy. When the move request is completed, you must run the Remove-PublicFolderMoveRequest cmdlet to remove the request or wait until the time specified in the CompletedRequestAgeLimit parameter has passed. The request must be removed before you can run another move request.

# **QUESTION 6**

You have an Exchange Server organization that contains five servers. The servers are configured as shown in the following table.

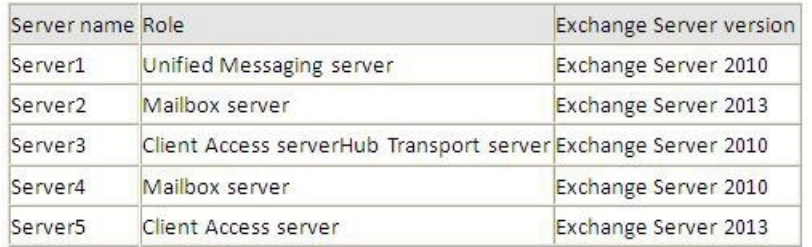

You deploy Microsoft Lync Server 2010. You need to create a Lync Server SIP Unified Messaging (UM) dial plan to enable voice integration between Lync Server and Exchange Server.

Which three Exchange servers should you associate to the UM dial plans? (Each correct answer presents part of the solution. Choose three.)

- A. Server1
- B. Server2
- C. Server3
- D. Server4
- E. Server5

#### **Correct Answer:** ABE **Section: [none] Explanation**

# **Explanation/Reference:**

#### Explanation:

A: You can enable Unified Messaging (UM) in Microsoft Exchange Server 2010. You must enable the Exchange computer running the Unified Messaging server role before the Unified Messaging server can process calls for UM-enabled Exchange 2010 recipients in your Exchange organization. However, the Unified Messaging server also must be added to a UM dial plan before it can process calls for Unified Messaging. B, E:

\* Requirements and Recommendations

Client Access and Mailbox. In Microsoft Exchange Server 2013, Exchange UM runs as a service on these servers.

\* Deploy the Exchange Mailbox server roles in each Exchange Unified Messaging (UM) forest where you want to enable users for Exchange UM.

Reference: Configuring Unified Messaging on Microsoft Exchange Server to Work with Lync Server 2013

#### **QUESTION 7**

You have an Exchange Server 2013 organization.

You need to create a single transport rule that prevents users in a group named Group1 from exchanging messages with users in a group named Group2.

Which two options should you use?

To answer, select the two appropriate options in the answer area.

#### **Hot Area:**

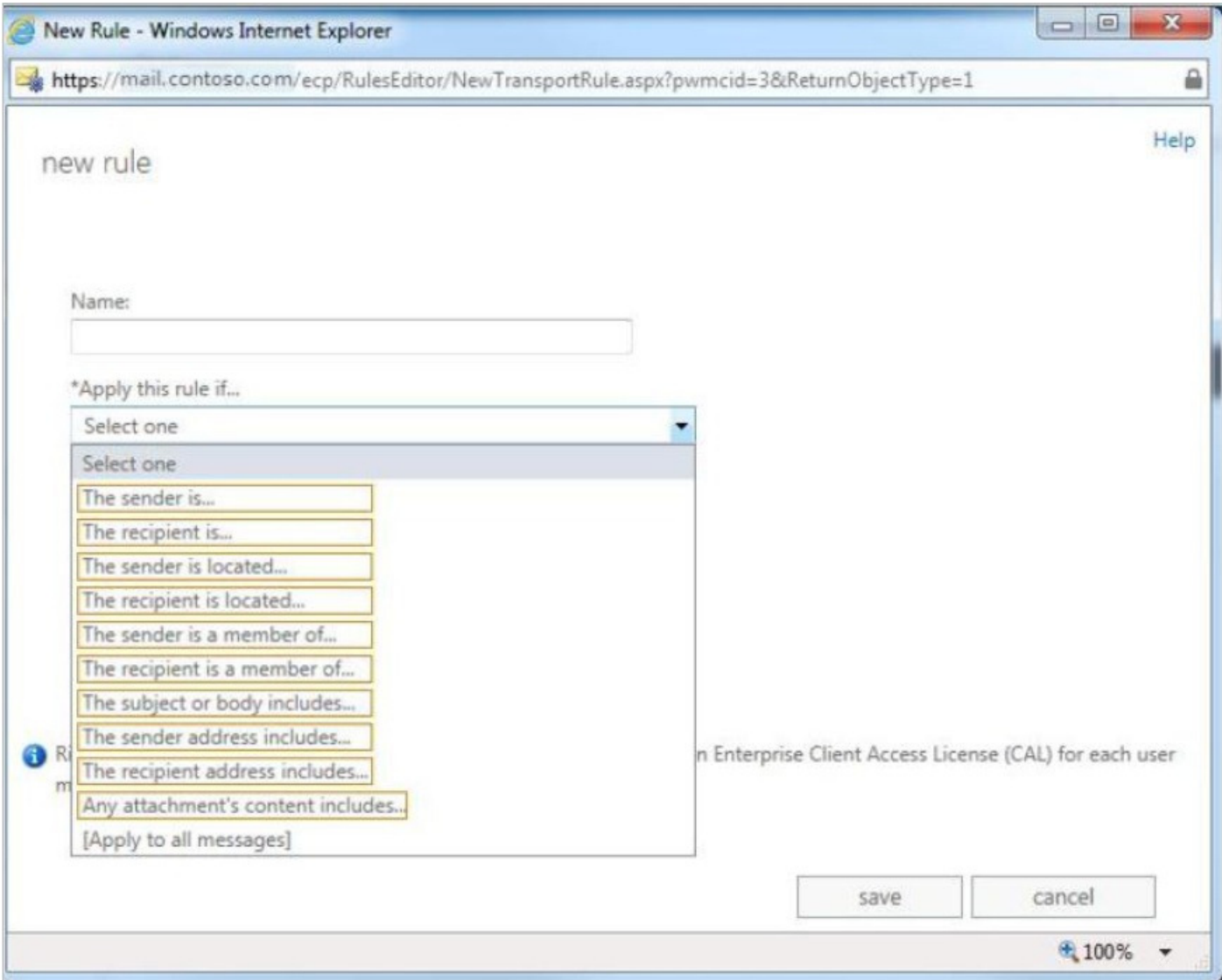

**Correct Answer:** 

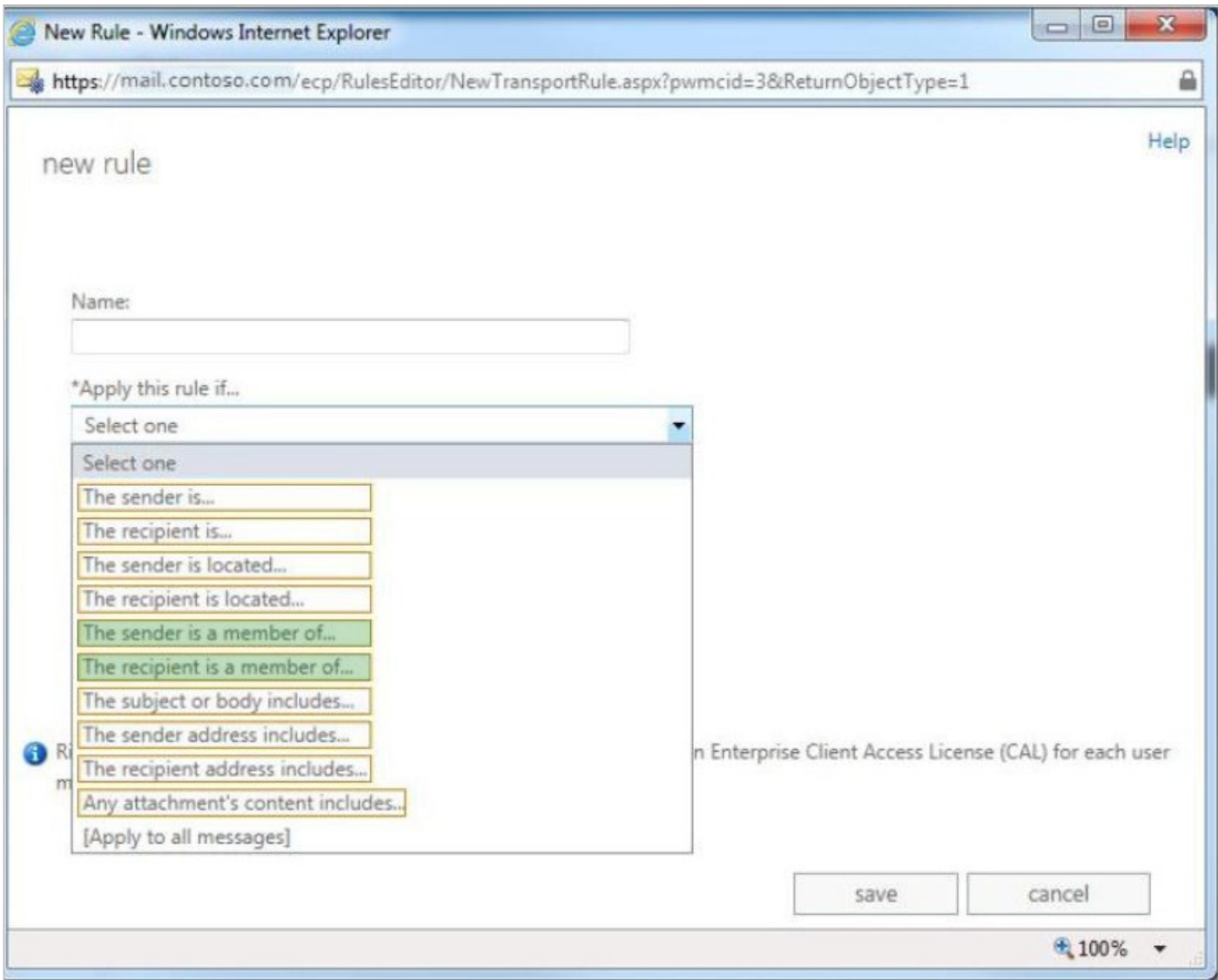

## **Section: [none] Explanation**

# **Explanation/Reference:**

Explanation:

Transport rule conditions and exceptions are used to define when a transport rule is applied. Conditions include:

\* The sender is a member of

This condition matches messages where the sender is a member of the specified distribution group.

\* The recipient is a member of

This condition matches messages that contain recipients who are members of the specified distribution group. The distribution group can be listed in the To, Cc, or Bcc fields.

# **QUESTION 8**

DRAG DROP

Contoso, Ltd., is a bank that has offices in North America and Europe.

The company must comply with different regulations for North America and Europe.

The company uses Information Right Management (IRM) to protect sensitive documents, such as internal

#### financial reports.

You need to recommend a compliance solution to meet the following requirements:

- Prevent users from disclosing customers' personal information in email messages.
- Prevent users from disclosing internal financial data to people outside of the company.
- Prevent the permanent deletion of email messages of users who are under investigation.
- Allow compliance officers to search the mailbox of users who are under investigation without being able to alter the data in the mailbox.

Which technology should you recommend for each requirement?

To answer, drag the appropriate technology to the correct requirement in the answer area. Each technology may be used once, more than once, or not at all. Additionally, you may need to drag the split bar between panes or scroll to view content.

#### **Select and Place:**

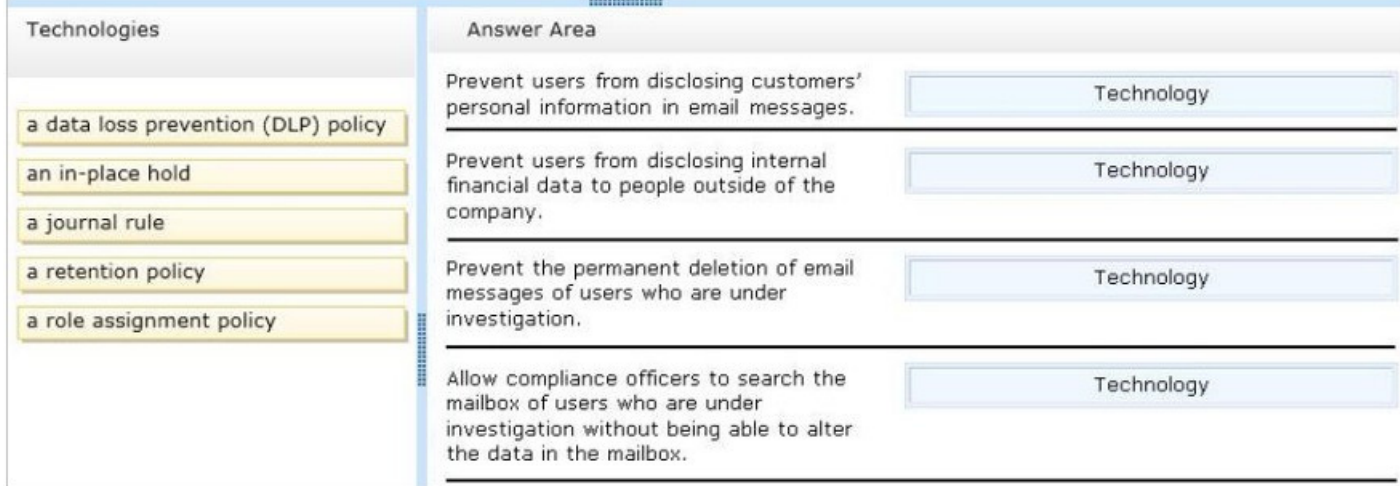

#### **Correct Answer:**

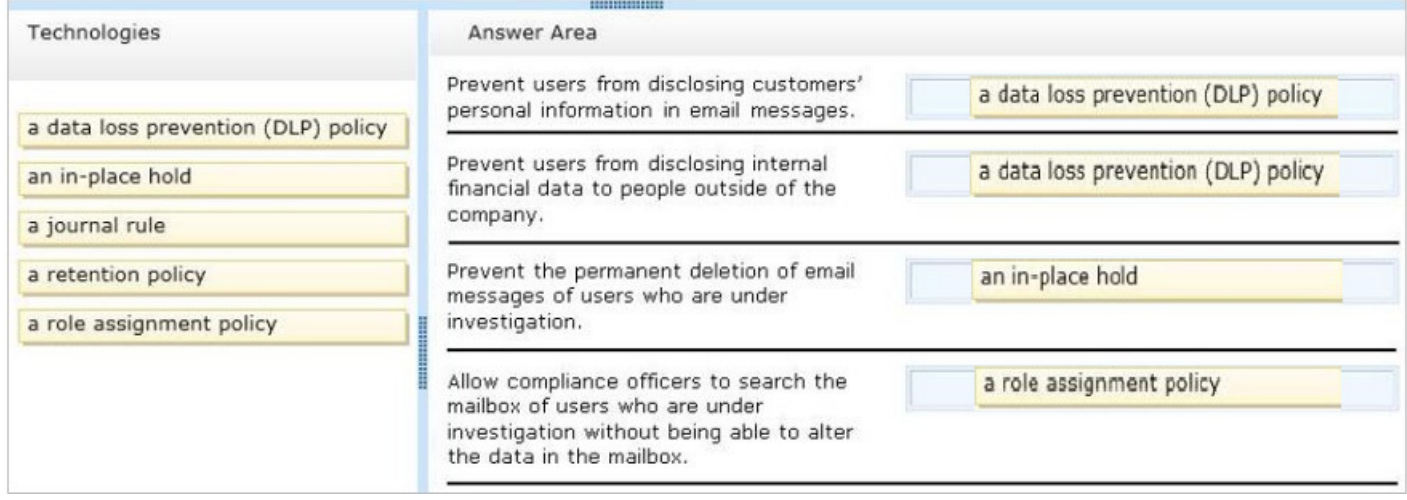

#### **Section: [none] Explanation**

**Explanation/Reference:**

#### **QUESTION 9**

#### DRAG DROP

You have an Exchange Server organization. The organization contains servers that have Exchange Server 2010 and Exchange Server 2013 installed.

A new compliance policy requires that all email messages remain stored for two years.

You create two retention tags named Tag1 and Tag2. Tag1 moves the email messages to an Archive mailbox after one year. Tag2 permanently deletes the email messages after two years.

You need to meet the compliance policy requirements. The solution must ensure that all email messages that are older than two years are removed as quickly as possible.

Which three actions should you perform?

To answer, move the three appropriate actions from the list of actions to the answer area and arrange them in the correct order.

#### **Select and Place:**

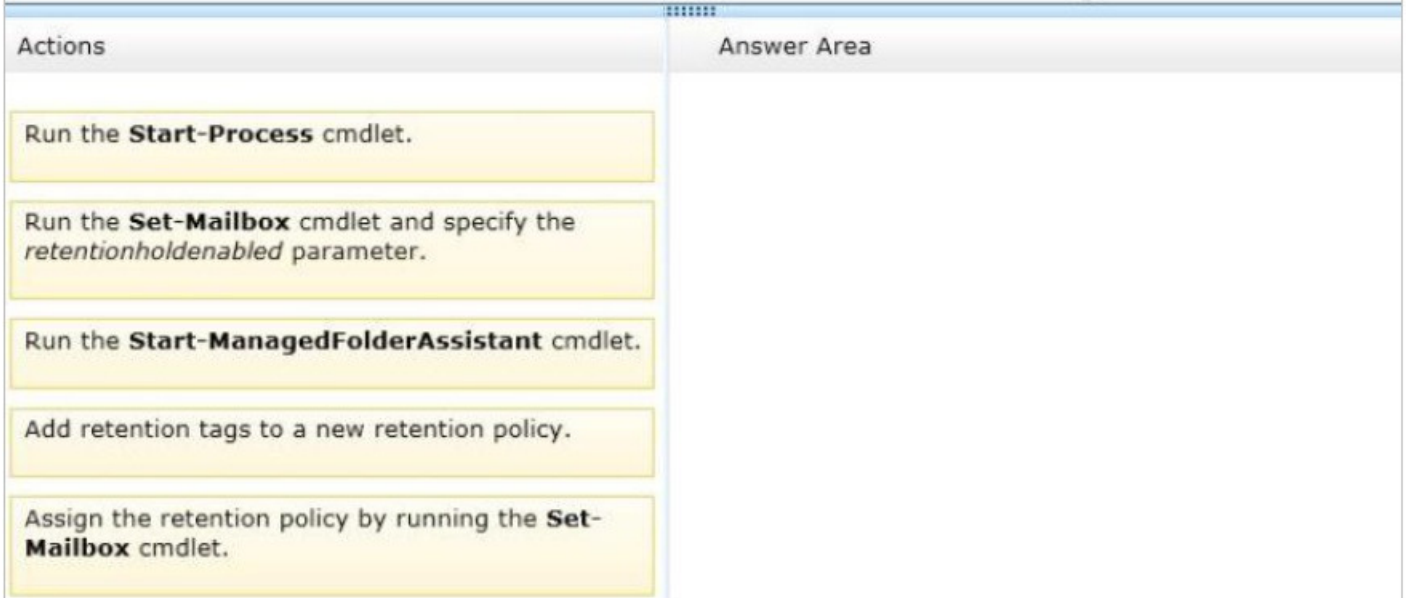

**Correct Answer:**